# REST API Usage Example

**MARAAAAA** 

### Titanium Server

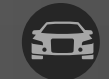

**PAGE** 

 $\left(\gamma\right)$ 

 $\mathcal{Q}_{\mathcal{S}_{\mathcal{O}}}^{\bullet}$ 

貝

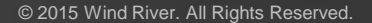

**WIND** 

## Using 'curl' to send REST APIs

Get user/password TOKEN from Identity Service for 'admin' user:

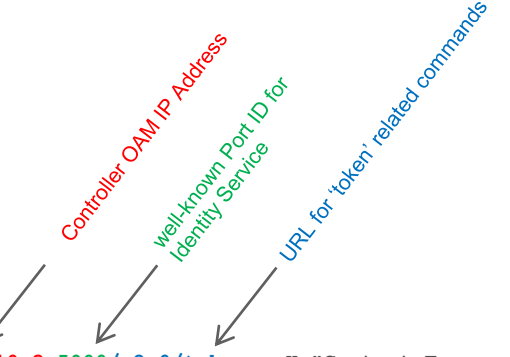

Request Body in JSON format

% **curl -i -X POST http://10.10.10.3:5000/v2.0/tokens -H "Content-Type: application/json" -H "User-Agent: python-keystoneclient" -d '{"auth": {"tenantName": "admin", "passwordCredentials": {"username": "admin", "password": "admin"}}}'** 

Note:

If using HTTPS, then use "curl -cacert <ca-cert.pem file> … "

## Using 'curl' to send REST APIs

#### Get user/password TOKEN from Identity Service for 'admin' user:

```
% curl -i -X POST http://10.10.10.3:5000/v2.0/tokens -H "Content-Type: application/json" -H "User-Agent: python-keystoneclient" -d '{"auth": {"tenantName": "admin", 
"passwordCredentials": {"username": "admin", "password": "admin"}}}' | tail -n 1 | json_pp
% Total % Received % Xferd Average Speed Time Time Time Current
                                Dload Upload Total Spent Left Speed
100 9811 100 9711 100 100 139k 1473 --:--:-- --:--:-- --:--:-- 141k
{
   "access" : {
      "serviceCatalog" : [
{
            "name" : "nova",
            . . .
   "token" : {
         "tenant" : {
            "name" : "admin",
            "id" : "2f7018f380444de6b3b61491f323c4e7",
            "description" : "admin tenant",
            "enabled" : true
         },
         "issued_at" : "2015-01-12T17:38:02.949407",
         "id" : "MIRRA . . . qFvvxNUuel",
         "expires" : "2015-01-12T18:38:02Z"
 }
 }
}
```
**% TOKEN="MIRRA . . . qFvvxNUuel"**

**%**

**%** 

Note:

If using HTTPS, then use "curl -cacert <ca-cert.pem file> … "

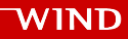

### Using 'curl' to send REST APIs

#### Example of SysInv REST API to query list of hosts:

#### **% curl -i http://10.10.10.3:6385/v1/ihosts -X GET -H "Content-Type: application/json" -H "Accept: application/json" -H "X-Auth-Token:\${TOKEN}" | tail -n 1 | json\_pp**

% Total % Received % Xferd Average Speed Time Time Time Current Dload Upload Total Spent Left Speed 100 5746 100 5746 0 0 128k 0 --:--:-- --:--:-- --:--:-- 130k

```
 "ihosts" : [
```
{

 $\blacksquare$ }

```
 {
          "operational" : "enabled",
          "personality" : "controller",
          "hostname" : "controller-0",
          "iprofile_uuid" : null,
          "uuid" : "911b5574-6bf9-4140-97c1-303db63aab25",
          "created_at" : "2015-01-08T19:48:33.315606+00:00",
          "availability" : "available",
          "bm_type" : null,
          "capabilities" : {
             "Personality" : "Controller-Active",
             "stor_function" : "monitor"
          },
          . . .
       },
 {
          "operational" : "enabled",
         "personality" : "controller",
          "hostname" : "controller-1",
         . . .
       },
\leftarrow \leftarrow \leftarrow \leftarrow . . .
 }
```
Note:

If using HTTPS, then use "curl -cacert <ca-cert.pem file> … "

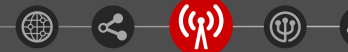